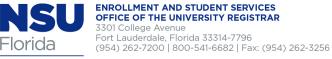

## **Student Transaction Form**

(one semester per form only)

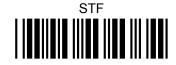

NOVA SOUTHEASTERN UNIVERSITY

| Last Name | First Name   |          | Middle Initial |
|-----------|--------------|----------|----------------|
| NSU ID    | Phone Number | Semester |                |

This form is ONLY to be used for registration or withdrawal requests that cannot be completed in real time through SharkLink or WebSTAR, for instance, after the drop/add period has passed. Please note that beginning with the Spring 2014 term, all students registering for classes MUST complete a new Student Enrollment Agreement (SEA) each semester. Although registrations submitted will generally be processed within three business days, they are not fully secured until the SEA for the appropriate term/semester has been completed online. To complete the SEA, follow the steps below within three days of submitting this Student Transaction Form:

Login to SharkLink > select My Academics on the left > in the I WOULD LIKE TO...section, click Registration-Add/Drop/SEA > select the term

Allow three business days for your request to display on your student record. However, requests submitted will not be processed if you fail to complete the SEA.

## **Courses to Add**

| Course<br>Ref. No. | Subject | Couse No. | Section | Course Title | Start Date/End Date | Cr. Hrs. |
|--------------------|---------|-----------|---------|--------------|---------------------|----------|
|                    |         |           |         |              |                     |          |
|                    |         |           |         |              |                     |          |
|                    |         |           |         |              |                     |          |
|                    |         |           |         |              |                     |          |

## **Courses to Drop or Withdraw**

| Course<br>Ref. No. | Subject | Couse No. | Section | Course Title | Start Date/End Date | Cr. Hrs. | Last Date of Attendance<br>Office Use Only |
|--------------------|---------|-----------|---------|--------------|---------------------|----------|--------------------------------------------|
|                    |         |           |         |              |                     |          |                                            |
|                    |         |           |         |              |                     |          |                                            |
|                    |         |           |         |              |                     |          |                                            |
|                    |         |           |         |              |                     |          |                                            |

| Student Signature          | Date       |           | Office Use Only |              |      |
|----------------------------|------------|-----------|-----------------|--------------|------|
| Academic Advisor Signature | Print Name | Extension | Date            | Processed by | Date |